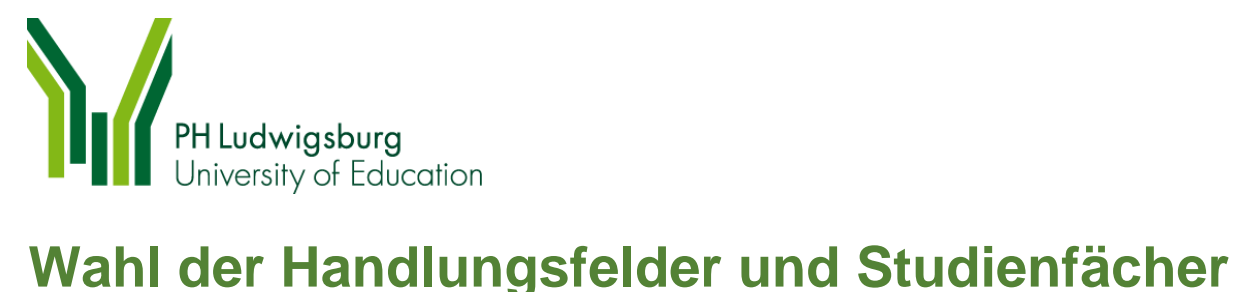

Name und Vorname

Matrikelnummer

# Studiengang Bachelor Bildungswissenschaft

Studienbeginn

### Ich möchte nach folgendem Studienmodell studieren

**Modell 1** = Handlungsfeld + Studienfach (HF + SF)

**Modell 2** = Handlungsfeld + Handlungsfeld (HF + HF)

### Ich wähle folgende(s) **H a n d l u n g s f e l d ( e r ) \***

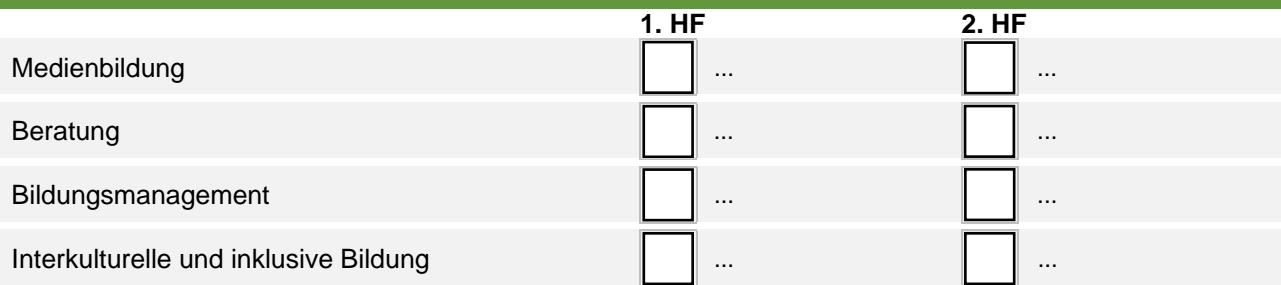

## Ich wähle folgendes **S t u d i e n f a c h**

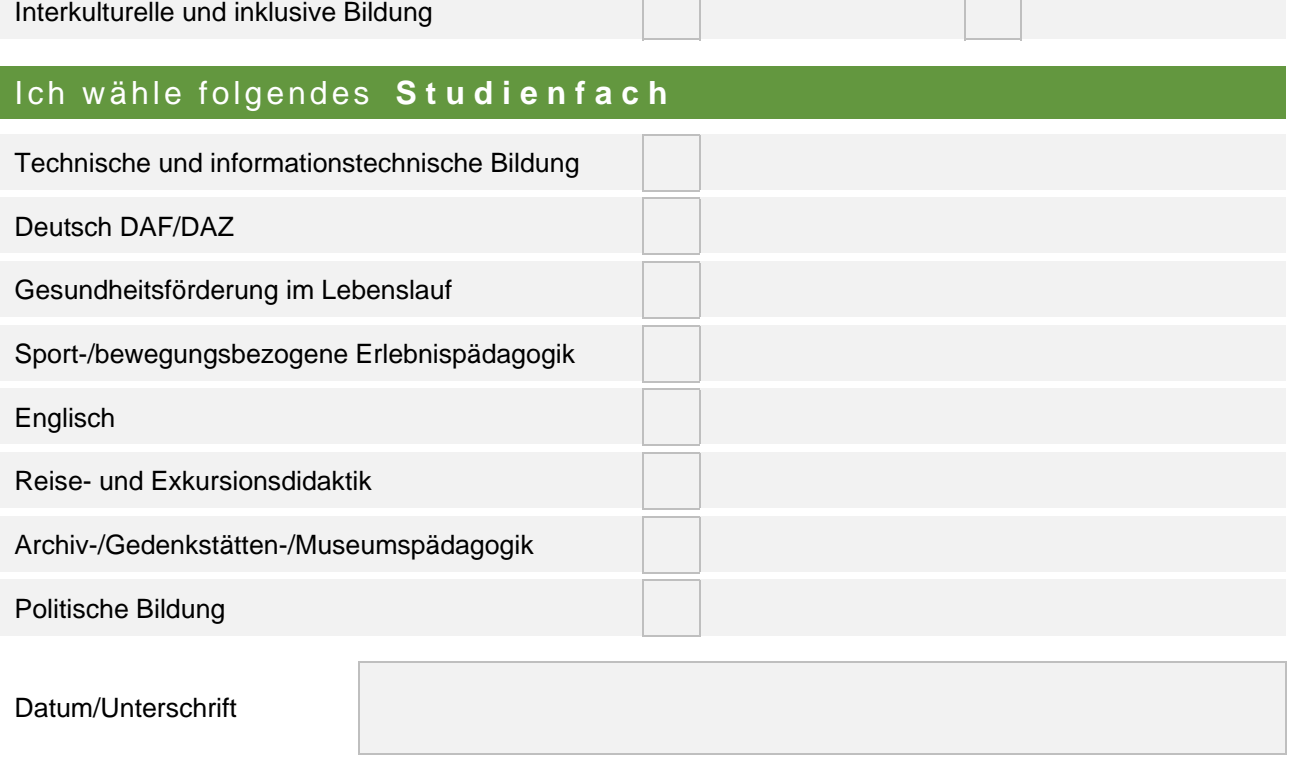

Eingegangen/vermerkt

wird vom Sekretariat ausgefüllt

\* Die Wahl des Handlungsfeldes ist verpflichtend. Sollten Sie Ihre Handlungsfeldwahl ändern wollen, muss dies über das Sekretariat der Abteilung Erwachsenenbildung/Berufliche Bildung beantragt werden. Das Formular dazu finden Sie im Downloadbereich auf unserer Homepage: https://www.ph-ludwigsburg.de/11986.html